## **Class - 8**

# **Lesson – 4**

# **List and Tables in HTML**

## **Short answer type questions** –

- Qu. 1 Define a list.
- Ans. A list is a collection of related items. This feature helps us to present the information in an organized manner. There are three types of lists names ordered list, unordered list and definition list.
- Qu. 2 What is a table?
- Ans. Tables represent the data I the form of rows and columns. A table is created HTML by using the <table> tag.
- Qu. 3 What is description list?
- Ans. The description list is also known as definition list. The description list is created by using the <DL> tag in conjunction with <DD> and <DT> tags.

## **Long answer type questions** –

Qu. 1 – Differentiate between the ordered list and unordered list.

### Ans. – **Ordered List -**

 Ordered List is also called the numbered list. The <OL> tag is used to create an ordered list. This type of list is used to display the items in a sequential manner. For example, steps in an algorithm, etc.

- **Unordered List –** An unordered list is also called bulleted list. The <UL> tag is used to define an unordered list. There are three bullet styles that can be used in an unordered list.
	- Disc
	- Circle
	- **Square**
- Qu. 2 What are the various attributes used with <TABLE> tag?

### Ans. - **Attributes of the <TABLE> tag –**

The following attributes are used to present a table efficiently –

➢ **BORDER –** The BORDER attribute is used to set the border of the table.

- ➢ **BORDERCOLOR –** The BORDERCOLOR attribute is used to give color to the border of the table.
- ➢ **FRAMES –** The FRAMES attributes allows you to show borders only at specified sides.
- ➢ **BGCOLOR –** The BGCOLOR attribute is used to change the background color of the table.
- ➢ **BACKGROUND –** The BACKGROUND attribute is used in the same way as done with the <BODY> tag.
- ➢ **HEIGHT and WIDTH –** The HEIGHT and the WIDTH attributes are used for changing and setting the height and width of the table.
- ➢ **CELLSPACING –** The CELLSPACING attribute is used to define the minimum distance between two adjacent cells in a table
- ➢ **CELLPADDING –** The CELLPADING attribute is used to define the minimum space between the edge of the edge of the cell and the text or data inside the cell. This attribute takes value in pixels.
- Qu. 3 Differentiate between the ROWSPAN and COLSPAN attributes.

### Ans. - **ROWSPAN –**

The ROWSPAN attribute applies when a single cell is extended for more than a single row, that is , the cell spans for 2 or more rows instead of 1 as shown in below table.

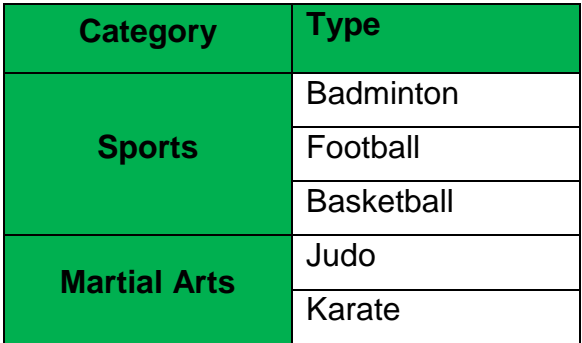

**COLSPAN –** The COLSPAN attribute applies when a single cell is extended to

 more than a single column, that is the cell spans for 2 or more columns instead of 1 as shown in table below.

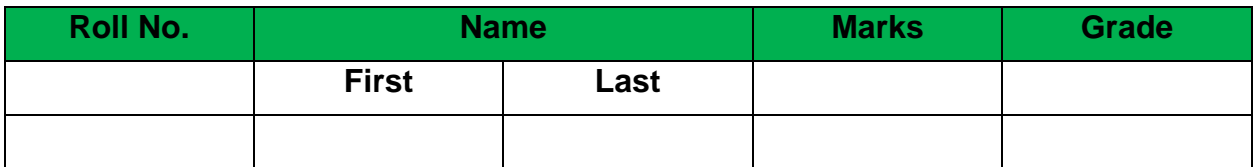